#### Shift-Reduce Parsing

## Leftmost and Rightmost Derivations

$$
\begin{array}{ccc}\nE & \longrightarrow & E+T \\
E & \longrightarrow & T \\
T & \longrightarrow & id\n\end{array}
$$

#### Derivations for  $id + id$ :

$$
E \implies E+T \implies T+T \implies E+T \implies E+id \implies id+T \implies T+id \implies T+id \implies id+id \implies id+id \impl
$$

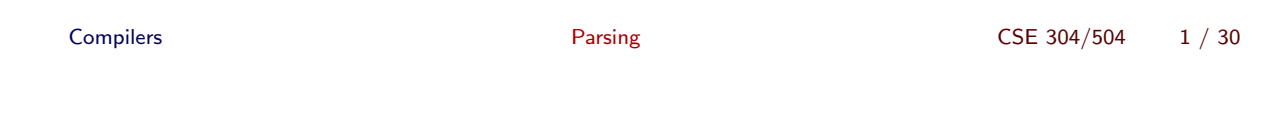

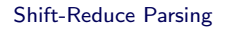

#### Bottom-up Parsing

Given a stream of tokens w, reduce it to the start symbol.

 $\overline{\phantom{0}}$ 

$$
\begin{array}{ccc}\nE & \longrightarrow & E+T \\
E & \longrightarrow & T \\
T & \longrightarrow & \mathrm{id}\n\end{array}
$$

Parse input stream: id + id:

$$
id + id
$$
  
\n $T + id$   
\n $E + id$   
\n $E + T$   
\n $E$ 

Reduction  $\equiv$  Derivation<sup>-1</sup>.

#### Shift-Reduce Parsing

## Shift-Reduce Parsing: An Example

$$
\begin{array}{ccc}\nE & \longrightarrow & E+T \\
E & \longrightarrow & T \\
T & \longrightarrow & \mathrm{id}\n\end{array}
$$

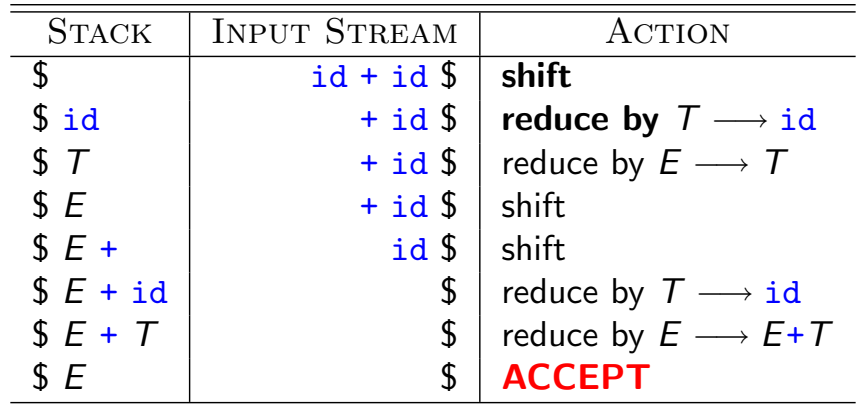

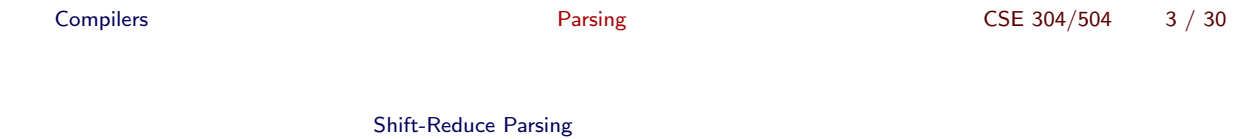

## Handles

"A structure that furnishes a means to perform reductions"

$$
\begin{array}{ccc}\nE & \longrightarrow & E+T \\
E & \longrightarrow & T \\
\hline\nT & \longrightarrow & id\n\end{array}
$$

Parse input stream: id + id:

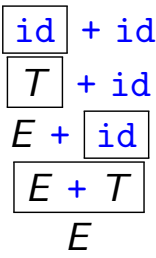

# **Handles**

Handles are substrings of sentential forms:

- 1 A substring that matches the right hand side of a production
- 2 Reduction using that rule can lead to the start symbol
- <sup>3</sup> The rule forms one step in a rightmost derivation of the string

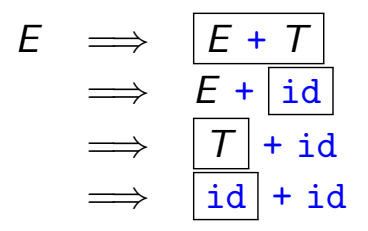

Handle Pruning: replace handle by corresponding LHS.

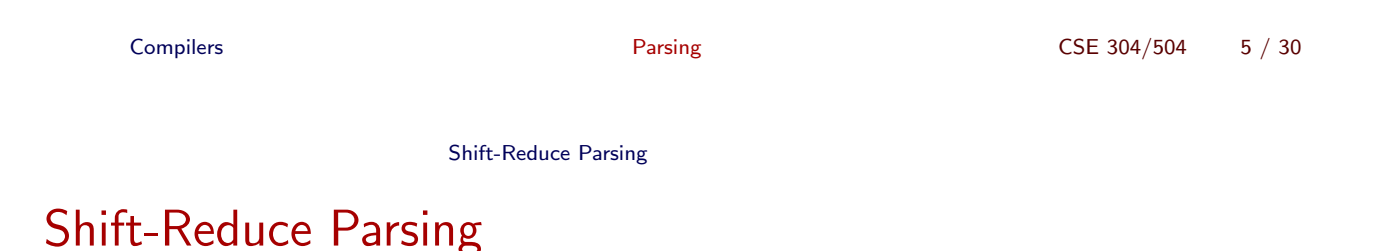

Bottom-up parsing

- **Shift:** Construct leftmost handle on top of stack
- Reduce: Identify handle and replace by corresponding RHS
- Accept: Continue until string is reduced to start symbol and input token stream is empty
- **Error:** Signal parse error if no handle is found.

# Implementing Shift-Reduce Parsers

- Stack to hold grammar symbols (corresponding to tokens seen thus far).
- o Input stream of yet-to-be-seen tokens.
- Handles appear on top of stack.
- Stack is initially empty (denoted by \$).
- Parse is successful if stack contains only the start symbol when the input stream ends.

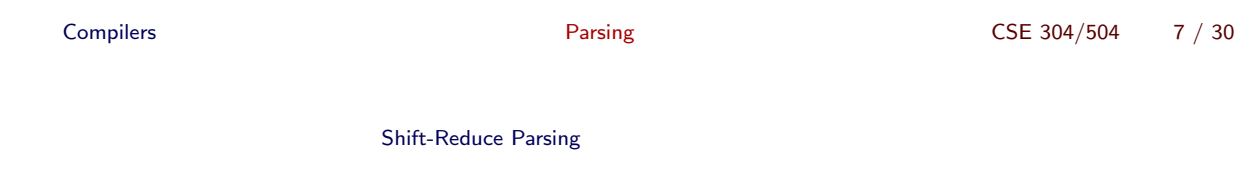

## Preparing for Shift-Reduce Parsing

**1** Identify a handle in string. Top of stack is the rightmost end of the handle. What is the leftmost end?

2 If there are multiple productions with the handle on the RHS, which one to choose?

Construct a parsing table, just as in the case of  $LL(1)$  parsing.

#### Shift-Reduce Parsing

## Shift-Reduce Parsing: Derivations

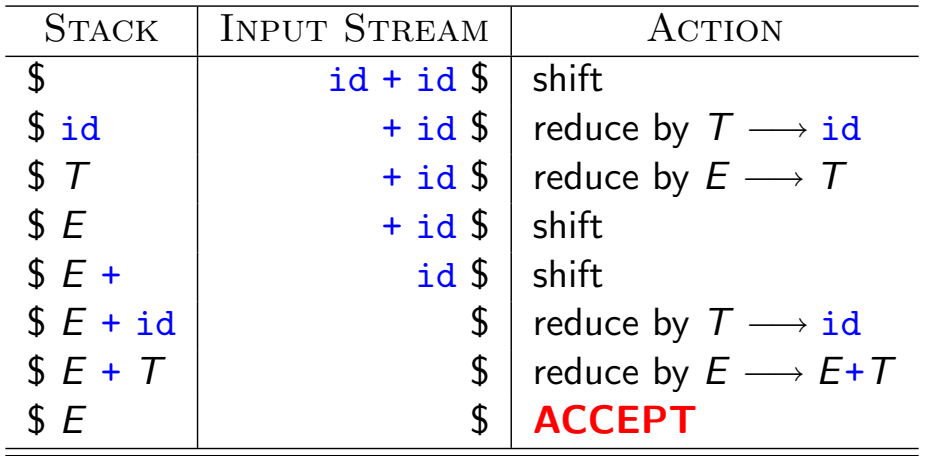

#### Left to Right Scan of input

Rightmost Derivation in reverse.

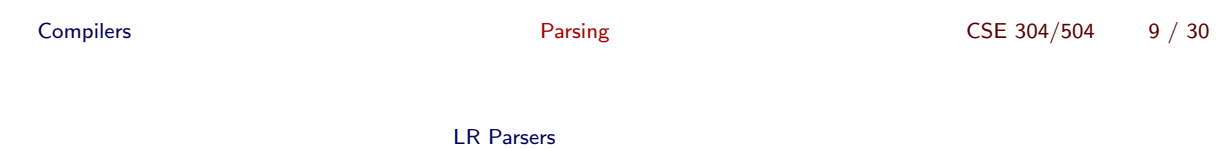

# A Simple Example of LR Parsing

$$
\begin{array}{ccc}\nS & \longrightarrow & BC \\
B & \longrightarrow & a \\
C & \longrightarrow & a\n\end{array}
$$

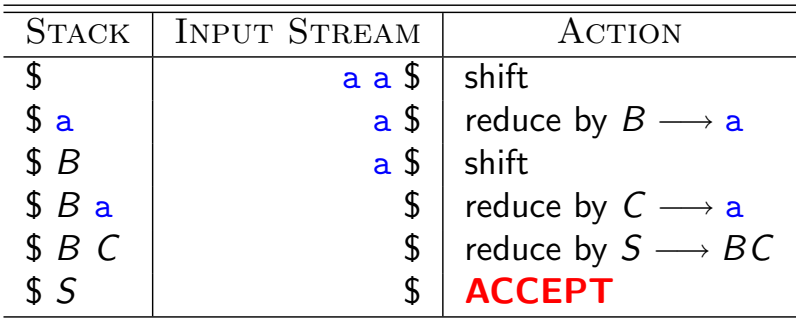

#### LR Parsers

## A Simple Example of LR Parsing: A Detailed Look

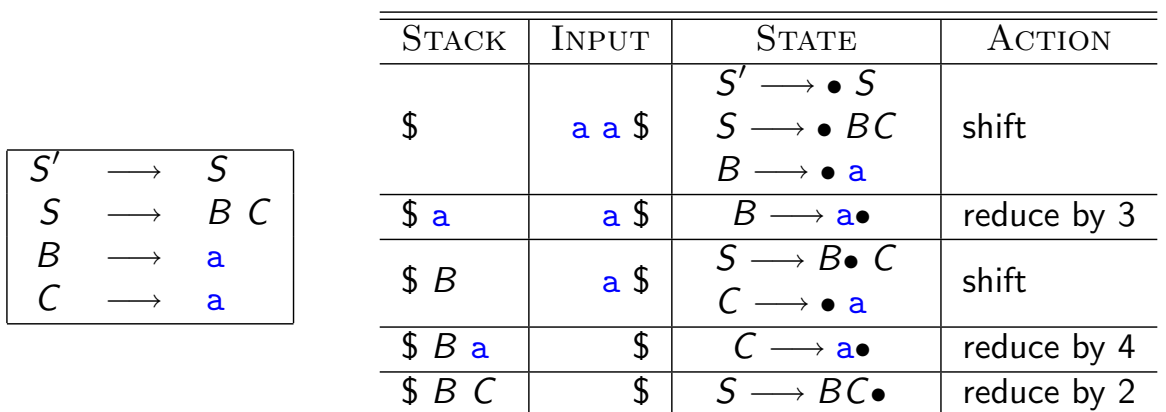

Compilers Compilers CSE 304/504 11 / 30

−→ S• ACCEPT

LR Parsers

 $\begin{array}{c|c|c|c}\n\hline\n\text{\$5$} & \text{\$5$} \\
\hline\n\end{array}$ 

#### LR Parsing: Another Example

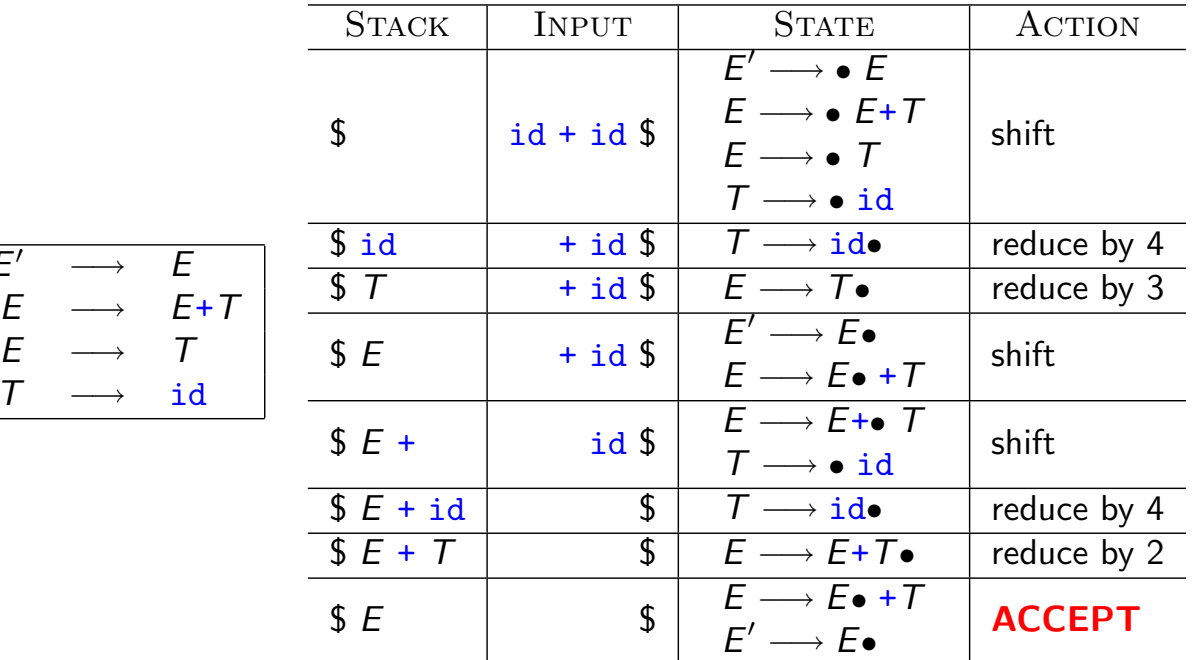

 $S'$  -

 $\overline{E'}$ 

 $\overline{T}$ 

#### States of an LR parser

$$
E' \longrightarrow \bullet E
$$
  
\n
$$
I_0: \begin{array}{c} E \longrightarrow \bullet E + T \\ E \longrightarrow \bullet T \\ T \longrightarrow \bullet id \end{array}
$$

Item: A production with "• " somewhere on the RHS. Intuitively,

- grammar symbols before the "•" are on stack;
- grammar symbols after the "• " represent symbols in the input stream.

Item set: A set of items; corresponds to a state of the parser.

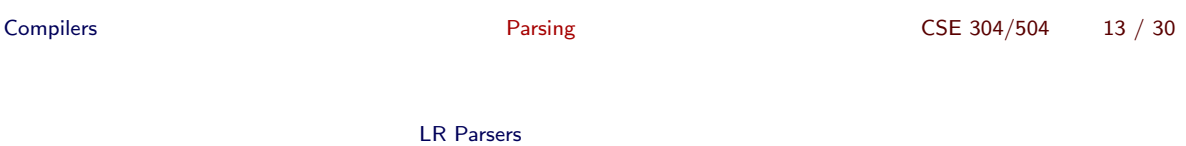

States of an LR parser (contd.)

| $E' \rightarrow \bullet E$ | Initial State                           |               |
|----------------------------|-----------------------------------------|---------------|
| $I_0$                      | $E \rightarrow \bullet T$               | Initial State |
| $E \rightarrow \bullet T$  | $= closure({E' \rightarrow \bullet E})$ |               |
| $T \rightarrow \bullet id$ |                                         |               |

#### Closure:

- What other items are "equivalent" to the given item?
- Given an item  $A \longrightarrow \alpha \bullet \mathbb{B}\beta$ , closure $(A \longrightarrow \alpha \bullet \mathbb{B}\beta)$  is the smallest set that contains
	- **1** the item  $A \rightarrow \alpha \bullet B\beta$ , and
	- 2 every item in closure( $B \longrightarrow \bullet \gamma$ ) for every production  $B \longrightarrow \gamma \in G$

LR Parsers

# States of an LR parser (contd.)

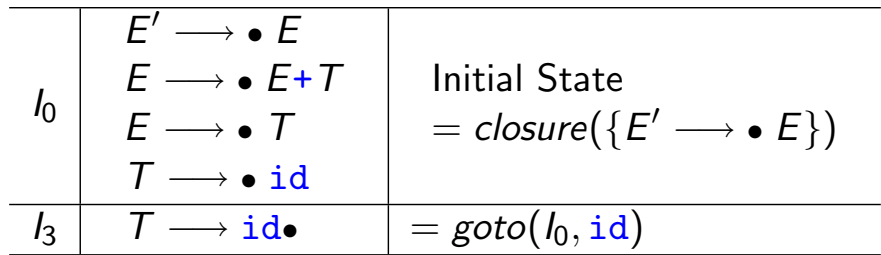

#### Goto:

- goto( $I, X$ ) specifies the next state to visit.
	- $\bullet$  X is a terminal: when the next symbol on input stream is X.
	- $\bullet$  X is a nonterminal: when the last reduction was to X.
- goto(I, X) contains all items in closure( $A \longrightarrow \alpha X \bullet \beta$ ) for every item  $A \longrightarrow \alpha \bullet X \beta \in I$ .

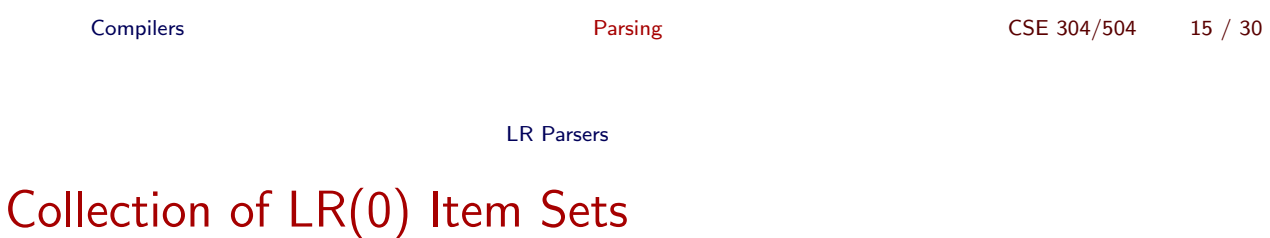

The canonical collection of LR(0) item sets,  $C = \{I_0, I_1, \ldots\}$  is the smallest set such that

- $closure({S' \longrightarrow S}) \in \mathcal{C}.$
- $I \in \mathcal{C} \Rightarrow \forall X, goto(I, X) \in \mathcal{C}.$

#### LR Parsers

# Canonical LR(0) Item Sets: An Example

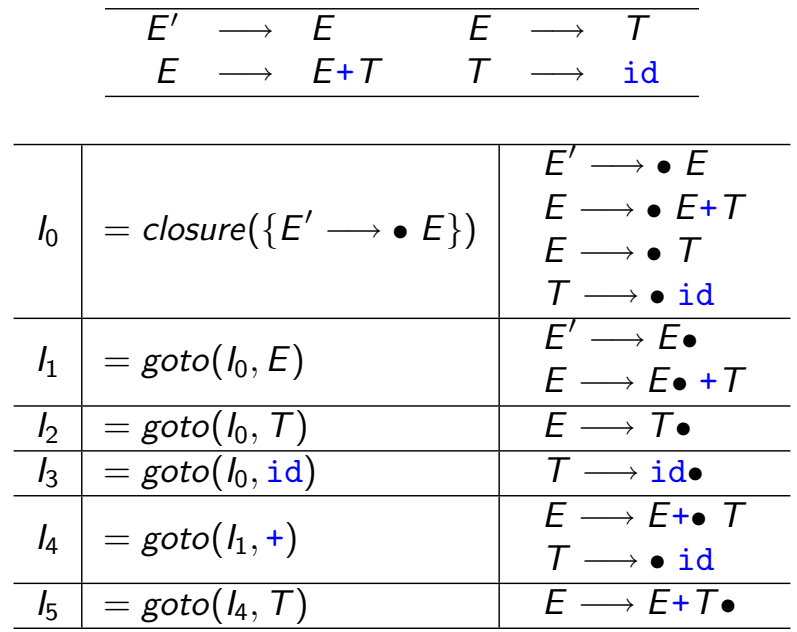

Compilers Compilers CSE 304/504 17 / 30

LR Parsers

#### LR Action Table

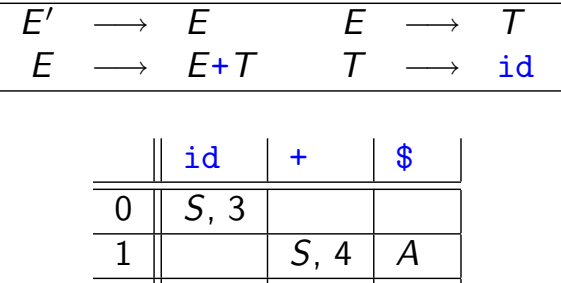

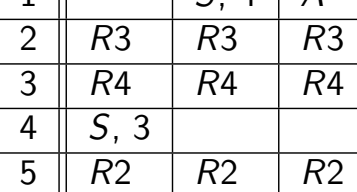

## LR Goto Table

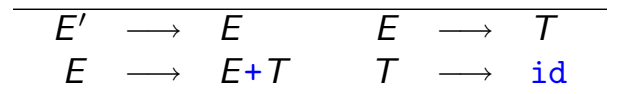

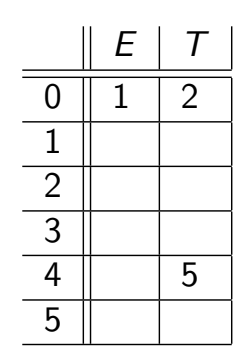

Compilers Compilers CSE 304/504 19 / 30

LR Parsers

# LR Parsing: States and Transitions

#### Action Table:

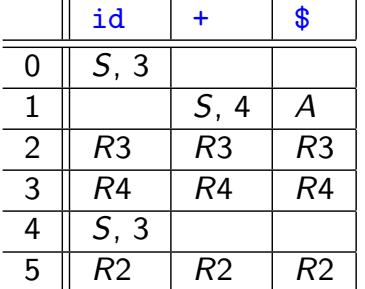

#### Goto Table:

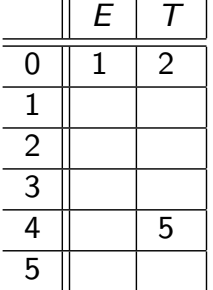

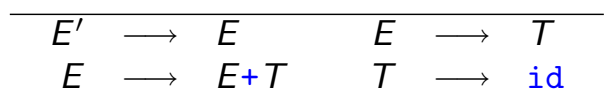

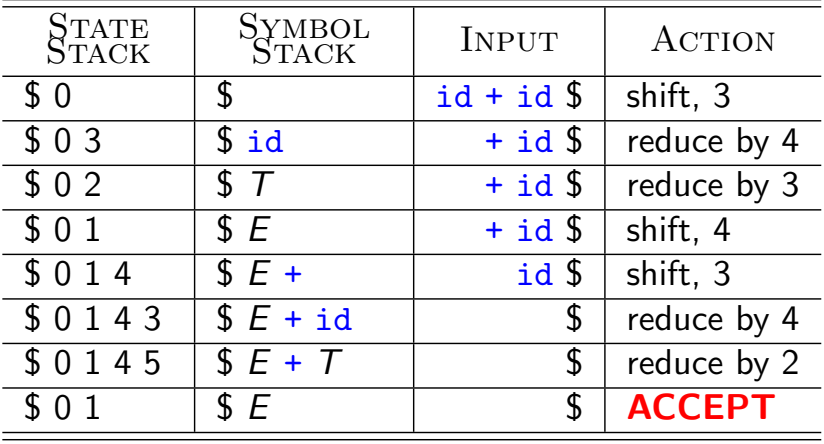

## LR Parser

```
while (true) {
  switch (action(state_stack.top(), current_token)) {
     case shift s':
       symbol_stack.push(current_token);
       state_stack.push(s');
       next\_token();
     case reduce A \longrightarrow \beta:
       pop |\beta| symbols off symbol_stack and state_stack;
       symbol_stack.push(A);
       state_stack.push(goto(state_stack.top(), A));
     case accept: return;
     default error;
}}
```
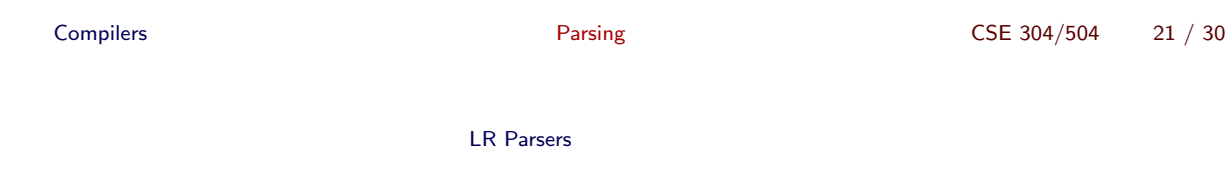

## LR Parsing: A review

$$
\begin{array}{ccccccccc}\nE' & \longrightarrow & E & & E & \longrightarrow & T \\
E & \longrightarrow & E+T & & T & \longrightarrow & \mathrm{id}\n\end{array}
$$

Table-driven shift reduce parsing:

Shift Move **terminal** symbols from input stream to stack.

- Reduce Replace top elements of stack that form an instance of the RHS of a production with the corresponding LHS
- Accept Stack top is the start symbol when the input stream is exhausted

Table constructed using LR(0) Item Sets.

#### Conflicts in Parsing Table

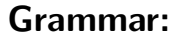

 $S' \longrightarrow S$  $S \rightarrow a S$  $S \longrightarrow \epsilon$ 

#### Item Sets:

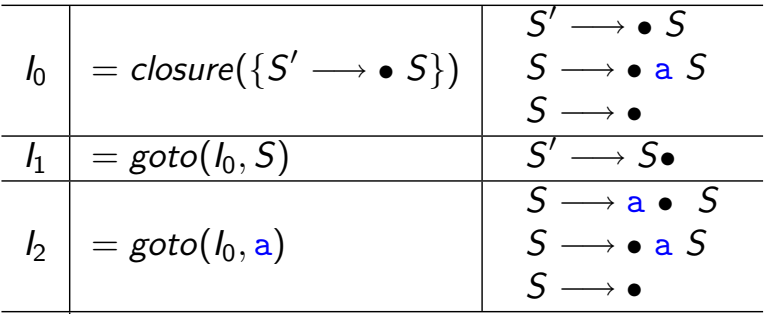

#### Action Table:

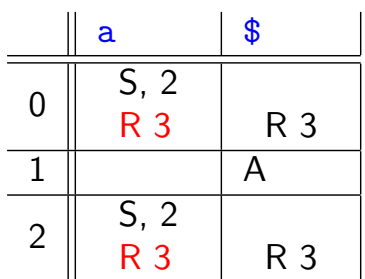

#### Shift-Reduce **Conflict**

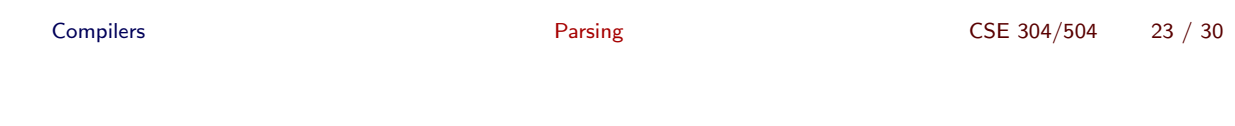

#### SLR and LR(1) Parsers

# "Simple LR" (SLR) Parsing

Constructing Action Table *action*, indexed by *states*  $\times$  *terminals*, and Goto Table goto, indexed by states  $\times$  nonterminals:

- Construct  $\{I_0, I_1, \ldots, I_n\}$ , the LR(0) sets of items for the grammar. For each i,  $0 \le i \le n$ , do the following:
- If  $A \longrightarrow \alpha \bullet$  a $\beta \in I_i$ , and  $\mathit{goto}(I_i, \mathtt{a}) = I_j$ , set  $\mathit{action}[i, \mathtt{a}] = \mathit{shift} \ \ j$  .
- If  $A \longrightarrow \gamma \bullet \in I_i$  (A is not the start symbol), for each  $a \in \text{FOLLOW}(A)$ , set  $\text{action}[i, a] = \text{reduce } A \longrightarrow \gamma$ .
- If  $S' \longrightarrow S\bullet \in I_i$ , set  $\overline{action[i, \$]} = accept$  .
- If  $\mathsf{goto}(I_i,A) = I_j$  (A is a nonterminal), set  $\mathsf{goto}[i,A] = j$  .

## SLR Parsing Table

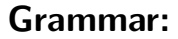

 $S' \longrightarrow S$  $S \rightarrow a S$  $S \longrightarrow \epsilon$ 

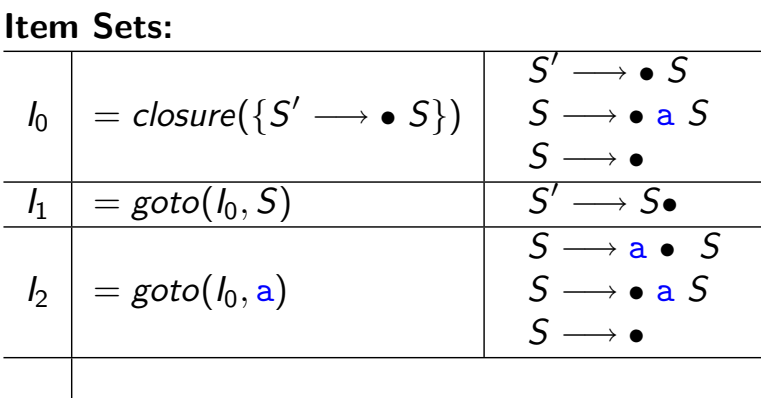

 $FOLLOW(S) = \{\$\}$ 

#### SLR Action Table:

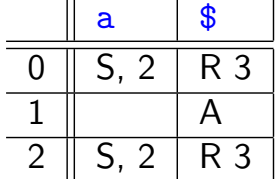

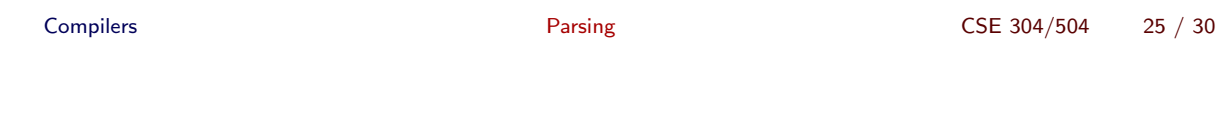

#### SLR and LR(1) Parsers

#### Deficiencies of SLR Parsing

- SLR(1) treats all occurrences of a RHS on stack as identical.
- Only a few of these reductions may lead to a successful parse.
- Example:

$$
\begin{array}{ccc}\n & S & \longrightarrow & AaAb & A \longrightarrow \epsilon \\
 & S & \longrightarrow & BbBa & B \longrightarrow \epsilon \\
l_0 = \{ [S' \rightarrow \bullet S], [S \rightarrow \bullet AaAb], [S \rightarrow \bullet BbBa], [A \rightarrow \bullet], [B \rightarrow \bullet] \}.\n\end{array}
$$
\nSince FOU OW(A) = FOU OW(B), we have radius / radius, and the solution of the system.

• Since  $FOLLOW(A) = FOLLOW(B)$ , we have reduce/reduce conflict in state 0.

# LR(1) Item Sets

Construct LR(1) items of the form  $A \rightarrow \alpha \bullet \beta$ , a, which means:

The production  $A \longrightarrow \alpha \beta$  can be applied when the next token on input stream is a.

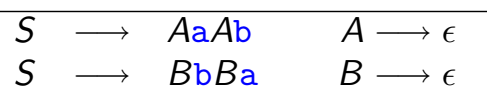

An example LR(1) item set:  $I_0 = \{ [S' \rightarrow \bullet S, \$], [S \rightarrow \bullet AaAb, \$], [S \rightarrow \bullet BbBa, \$],$  $[A \rightarrow \bullet , a], [B \rightarrow \bullet , b] \}.$ 

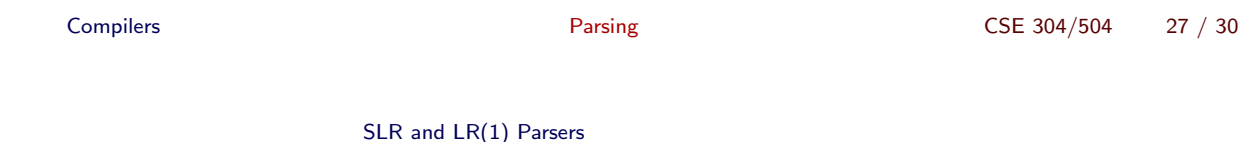

# LR(1) and LALR(1) Parsing

 $LR(1)$  parsing: Parse tables built using  $LR(1)$  item sets.

LALR(1) parsing: Look Ahead LR(1)

- $\bullet$  Merge LR(1) item sets; then build parsing table.
- Typically, LALR(1) parsing tables are much smaller than LR(1) parsing table.
- $\bullet$  SLR(1)  $\subset$  LALR(1)  $\subset$  LR(1).
- LL(1)  $\nsubseteq$  SLR(1), but LL(1)  $\subset$  LR(1).

## **YACC**

#### Yet Another Compiler Compiler:

LALR(1) parser generator.

- Grammar rules written in a specification  $(.y)$  file, analogous to the regular definitions in a lex specification file.
- Yacc translates the specifications into a parsing function yyparse().

spec.y yacc  $\stackrel{\cdot}{\longrightarrow}$  spec.tab.c

- yyparse() calls yylex() whenever input tokens need to be consumed.
- **.** bison: GNU variant of yacc.

Compilers **Compilers** 29 / 30 SLR and LR(1) Parsers Using Yacc %{ ... C headers (#include) %} ... Yacc declarations: %token ... %union{...} precedences  $\%$ ... Grammar rules with actions:

> Expr: Expr TOK\_PLUS Expr | Expr TOK\_MINUS Expr ;  $\%$ ... C support functions